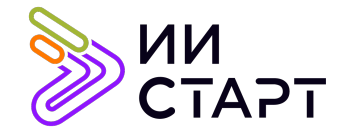

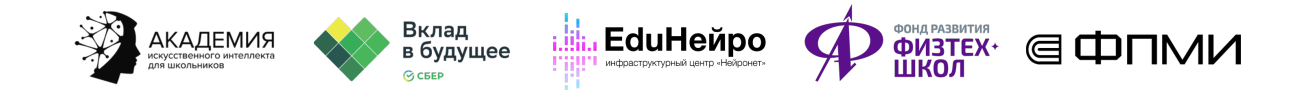

## ТЕХНОЛОГИЧЕСКАЯ КАРТА ЗАНЯТИЯ

Тема занятия: Введение в библиотеку PyTorch. Обучение нейронных сетей

Аннотация к занятию: обучающиеся познакомятся с PyTorch — современной библиотекой глубокого обучения. Разберут три техники регуляризации: dropout, weight decay и batch-нормализацию. Все эти три техники крайне полезны для обучения нейронных сетей. Основные применения этих техник — ускорение и стабилизация обучения.

Цель занятия: познакомить обучающих с наиболее популярными техниками регуляризации в нейронных сетях (dropout, weight decay и batch-нормализацией).

## Задачи занятия:

- сформировать представление о библиотеке PyTorch;
- обсудить, зачем нужна регуляризация;
- познакомить обучающихся с техниками регуляризации: dropout, weight decay и batch-нормализацией.

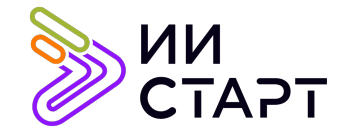

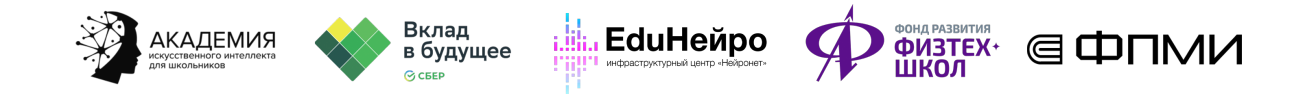

## Ход занятия

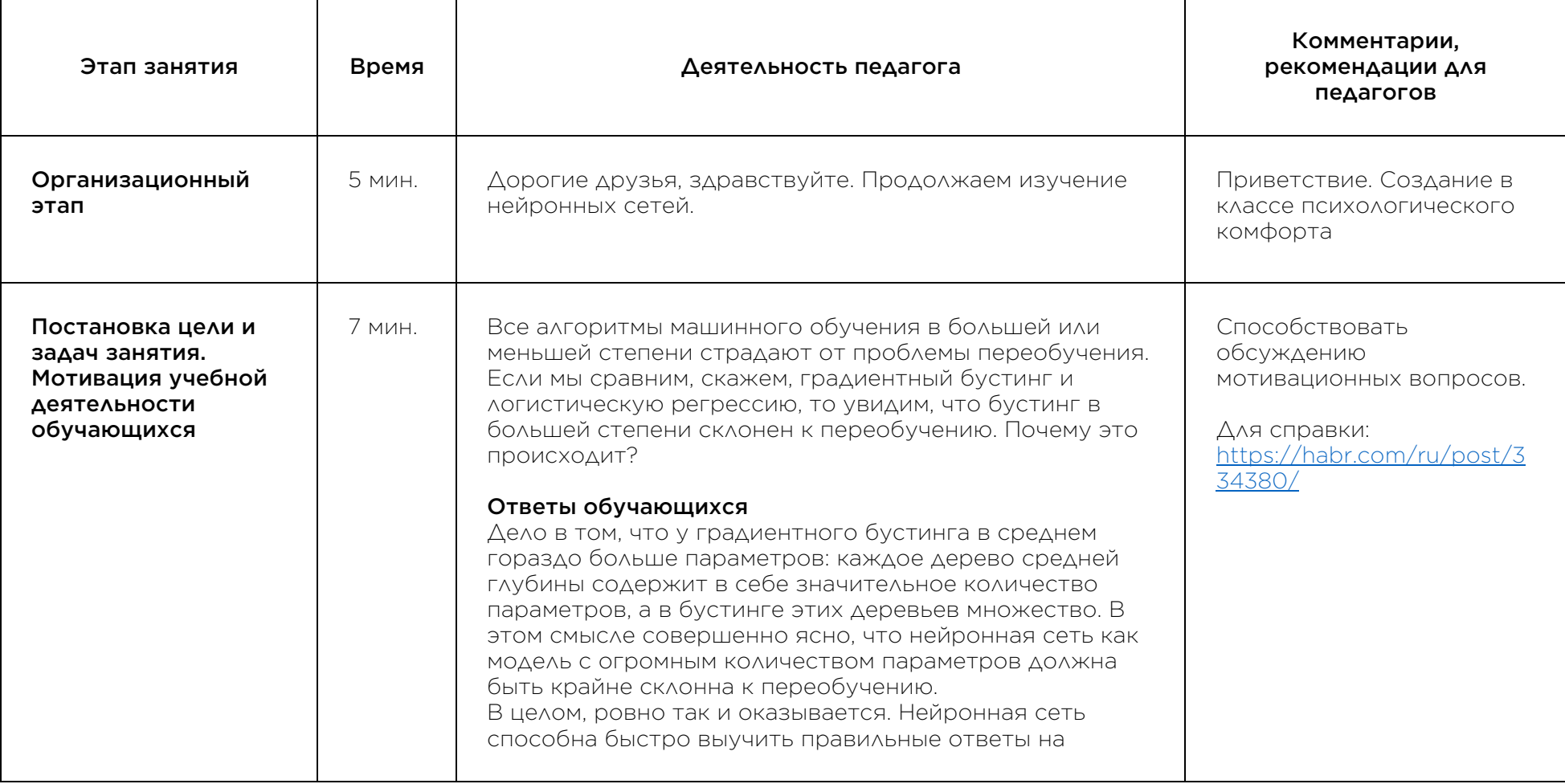

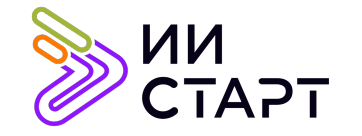

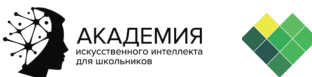

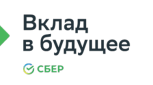

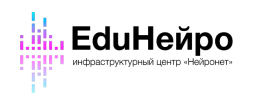

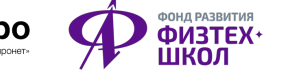

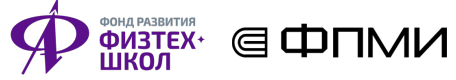

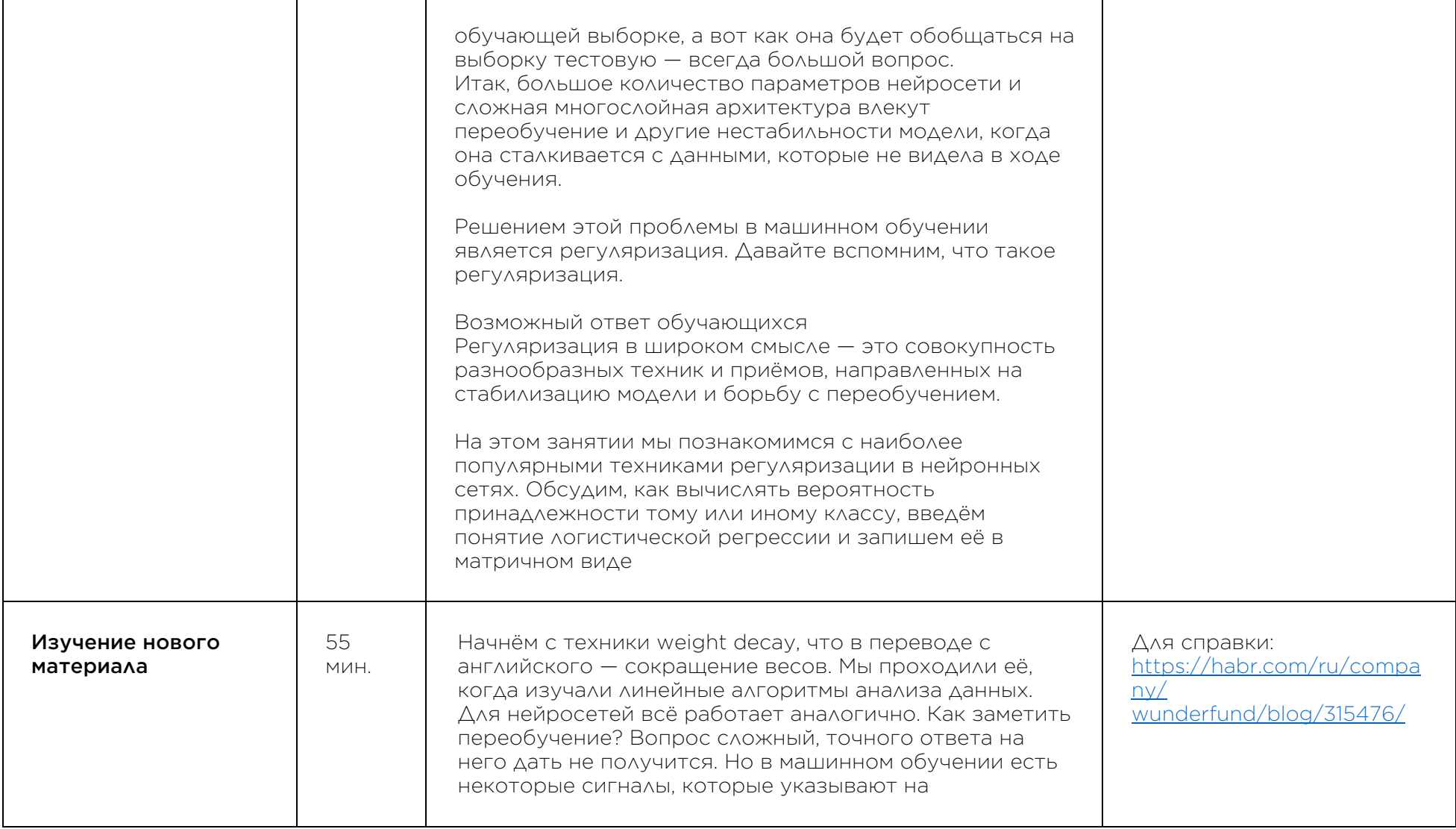

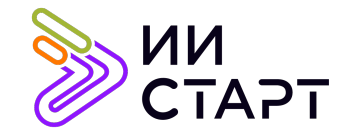

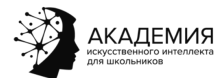

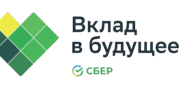

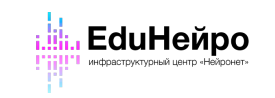

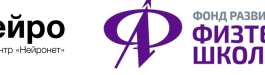

 $\top$ 

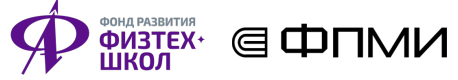

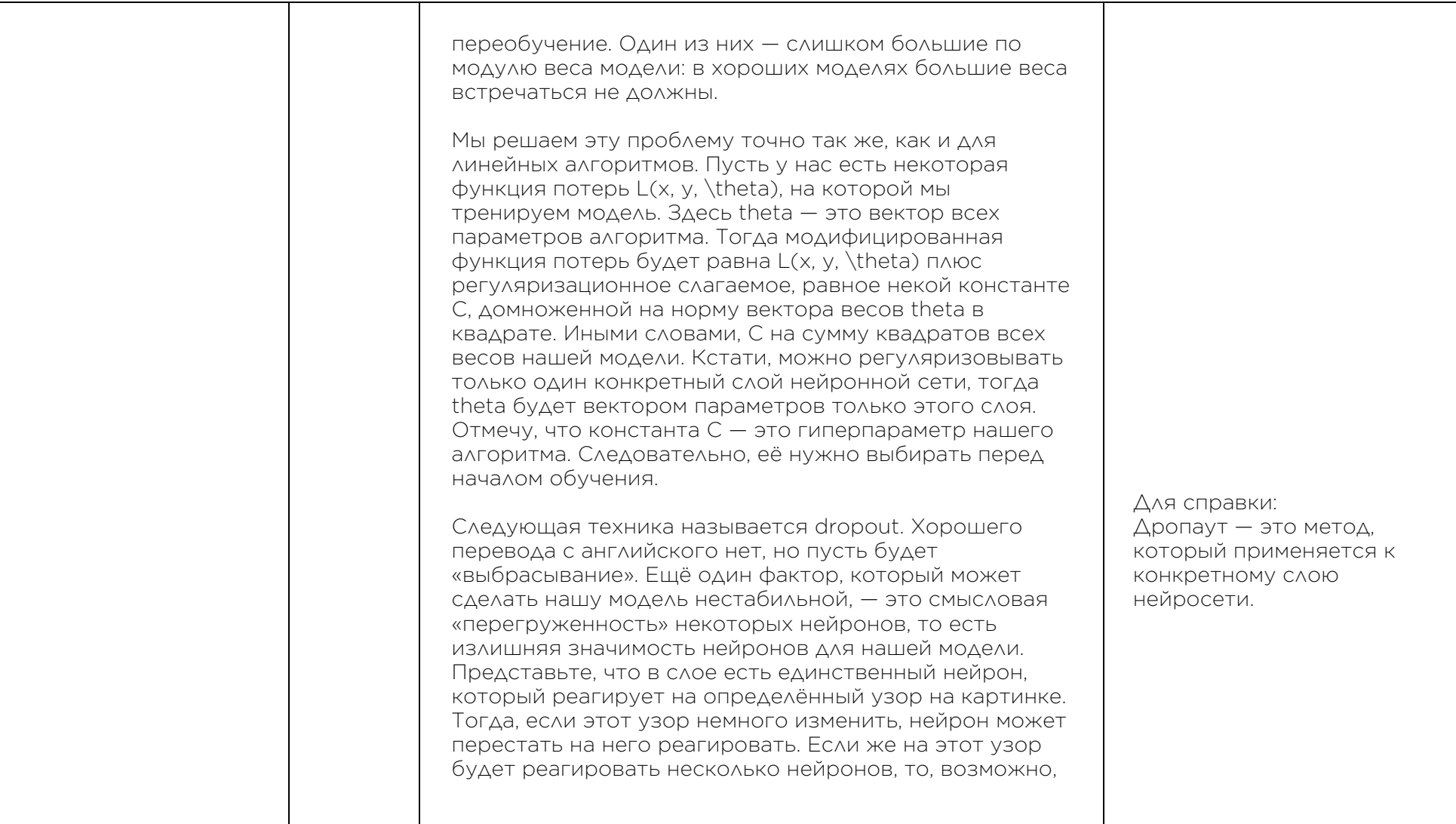

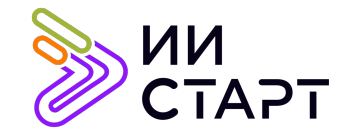

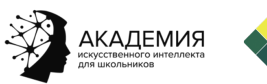

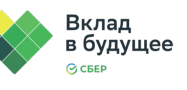

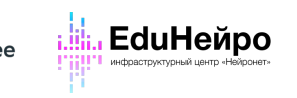

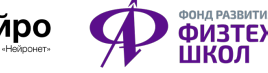

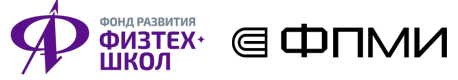

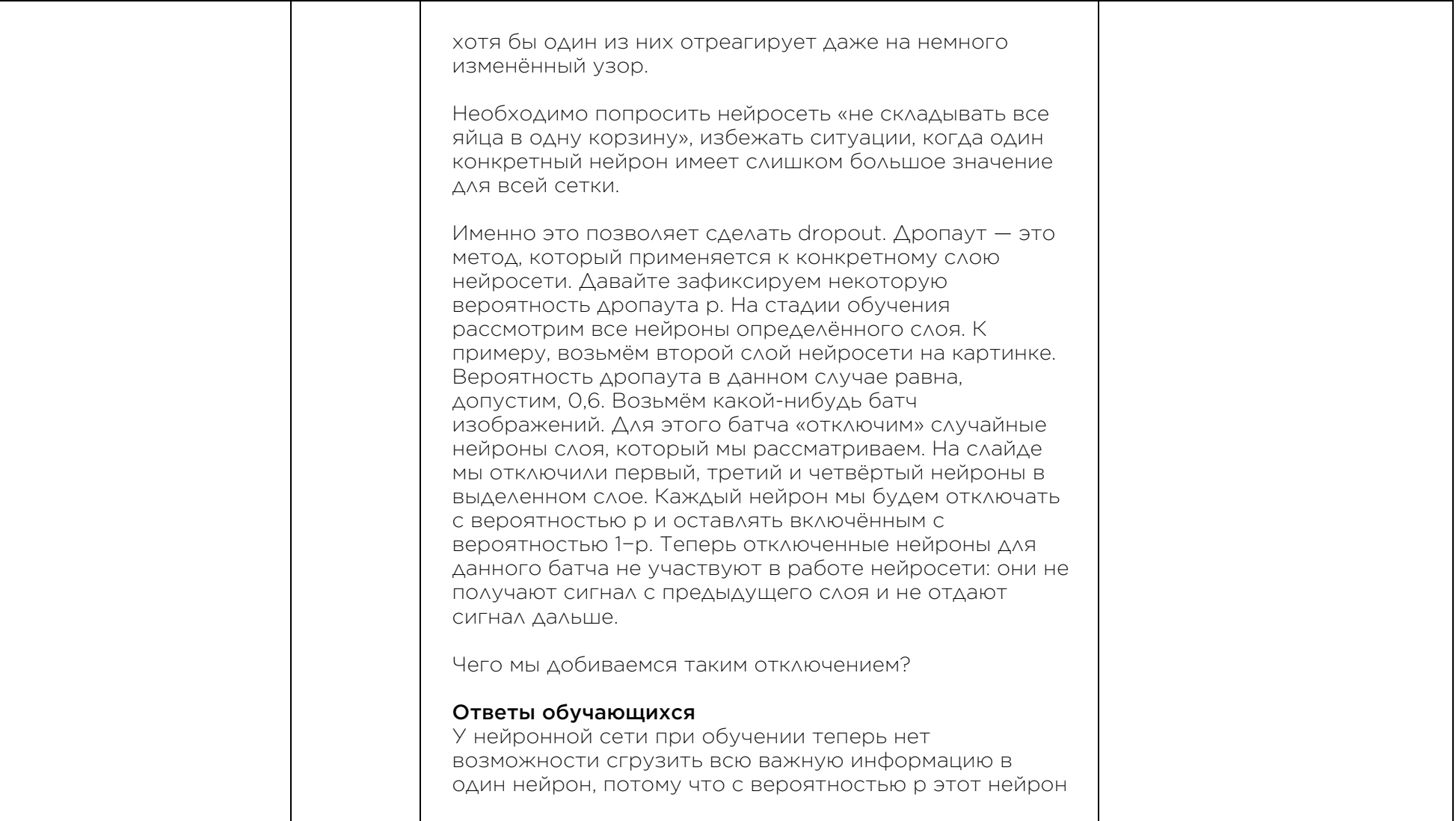

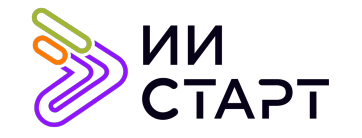

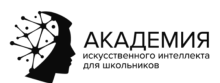

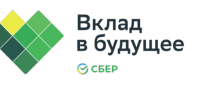

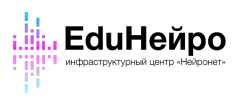

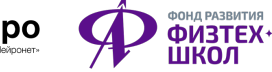

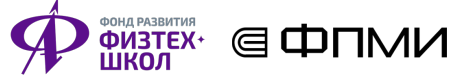

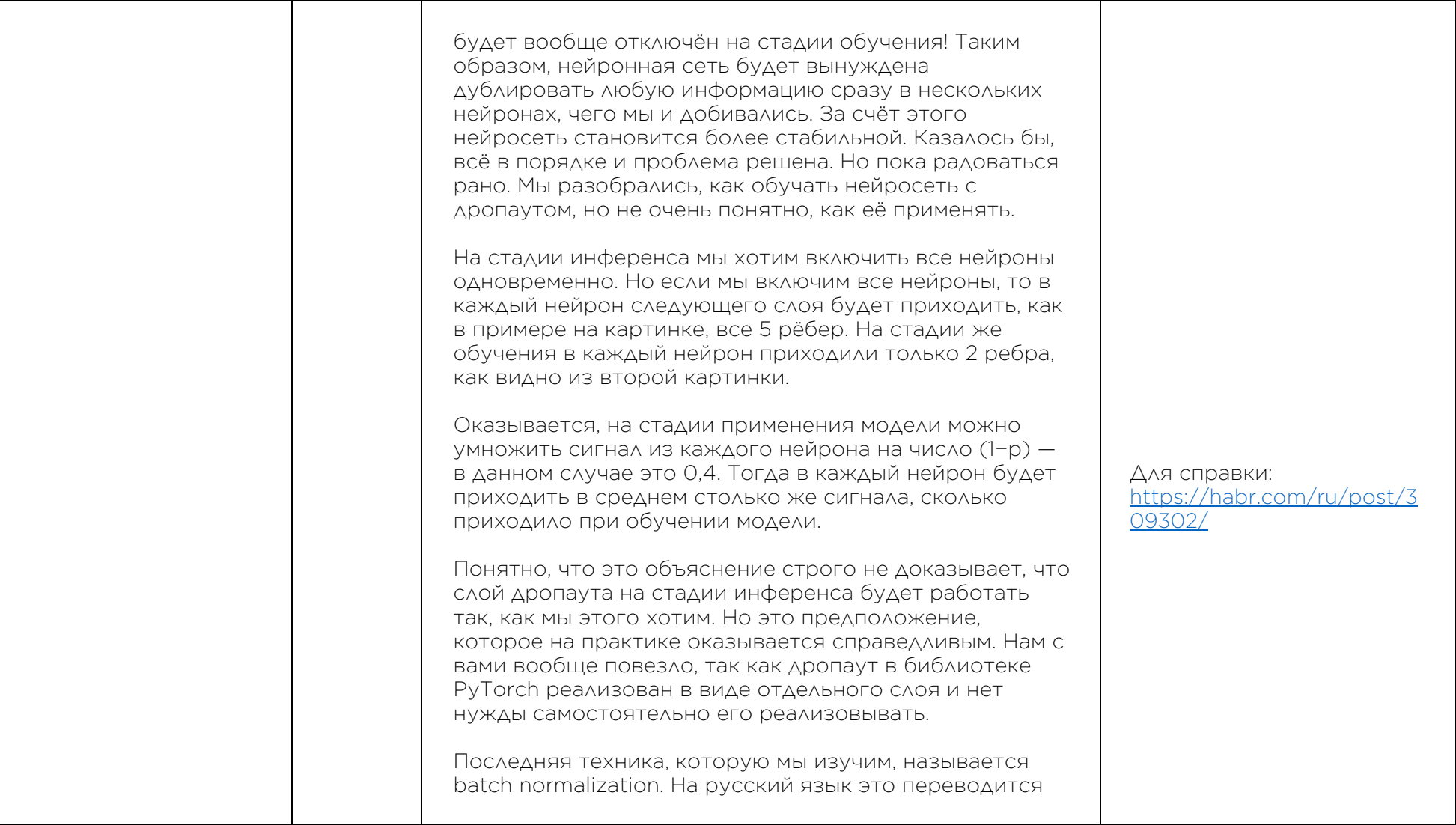

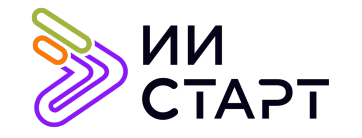

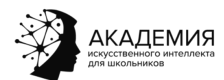

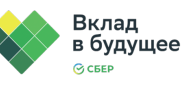

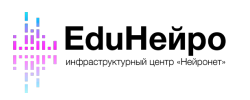

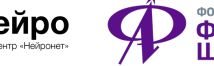

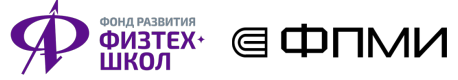

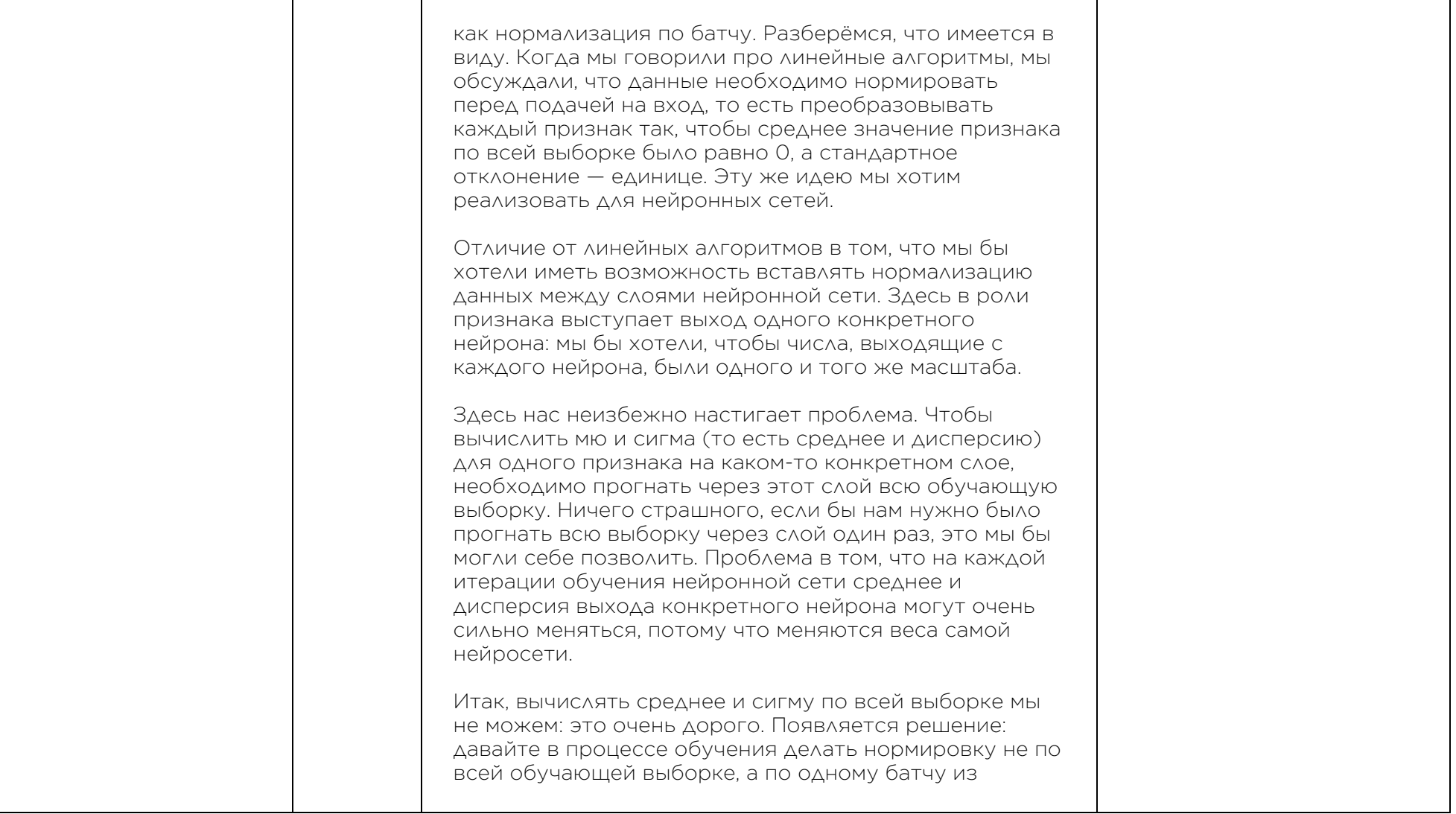

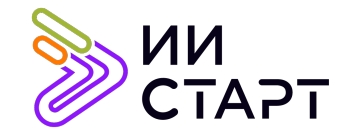

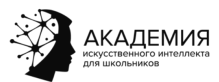

┯

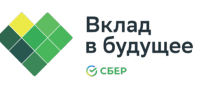

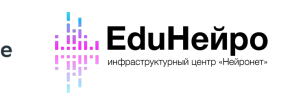

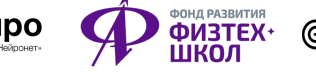

 $\top$ 

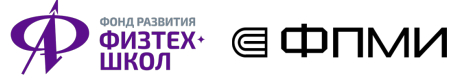

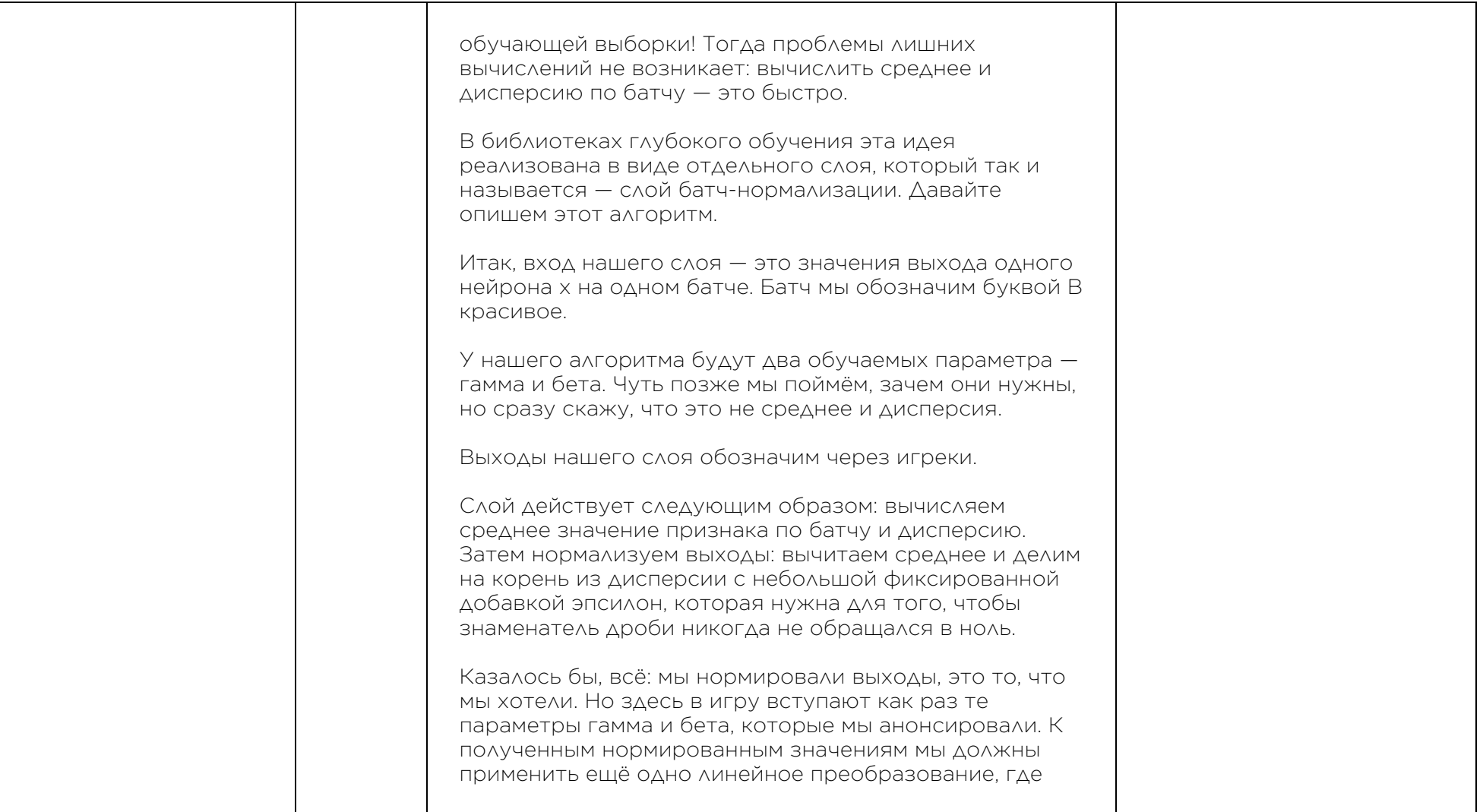

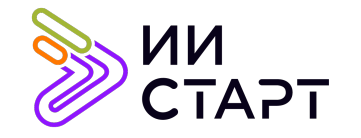

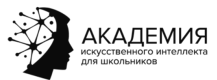

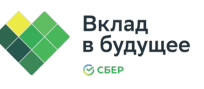

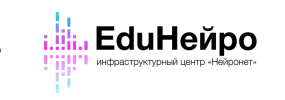

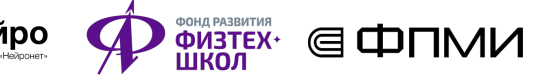

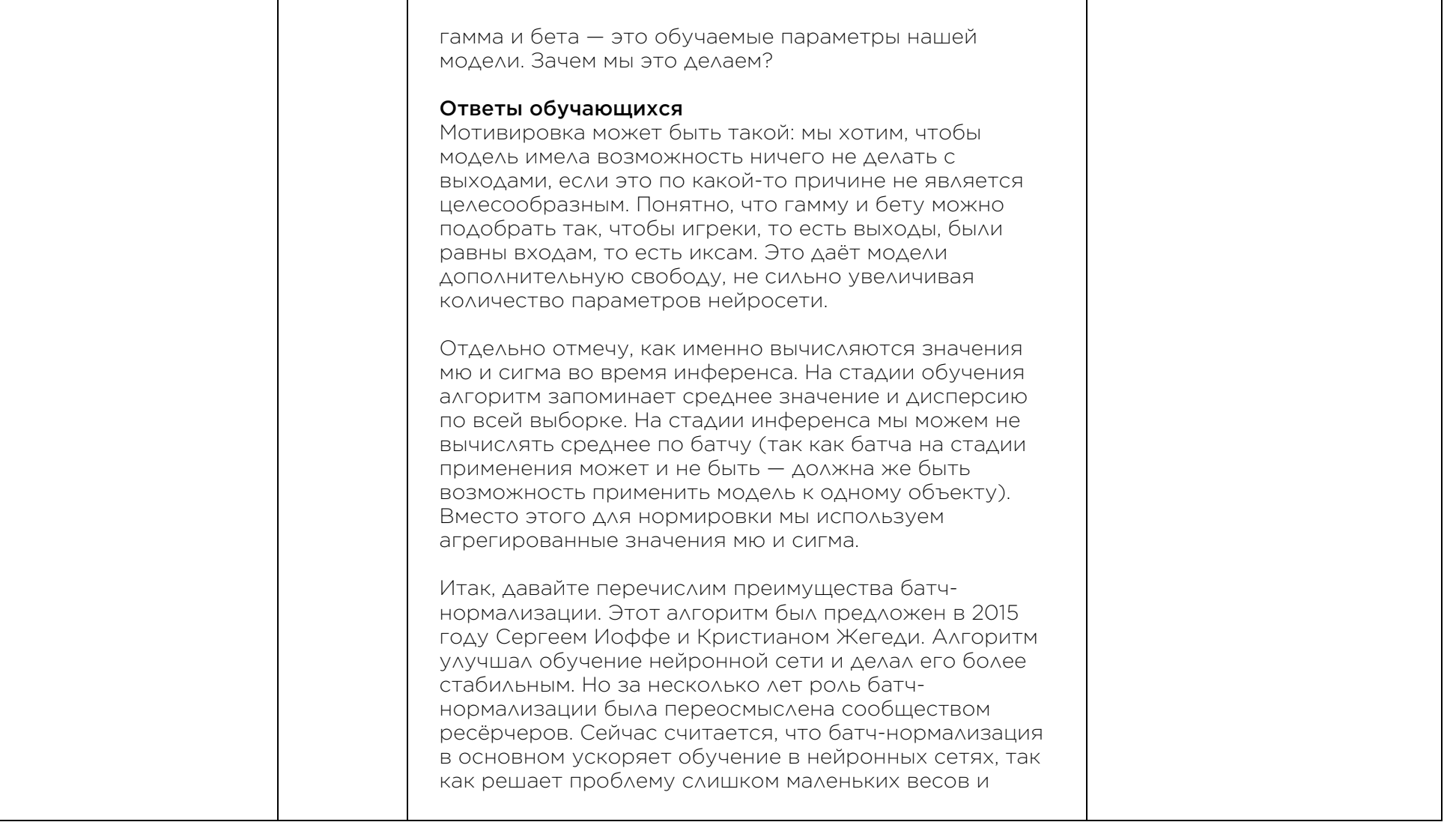

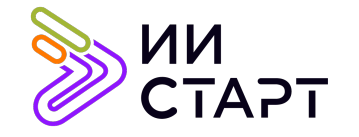

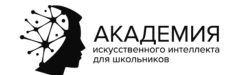

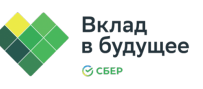

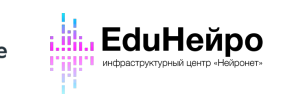

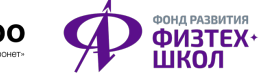

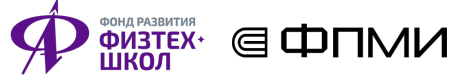

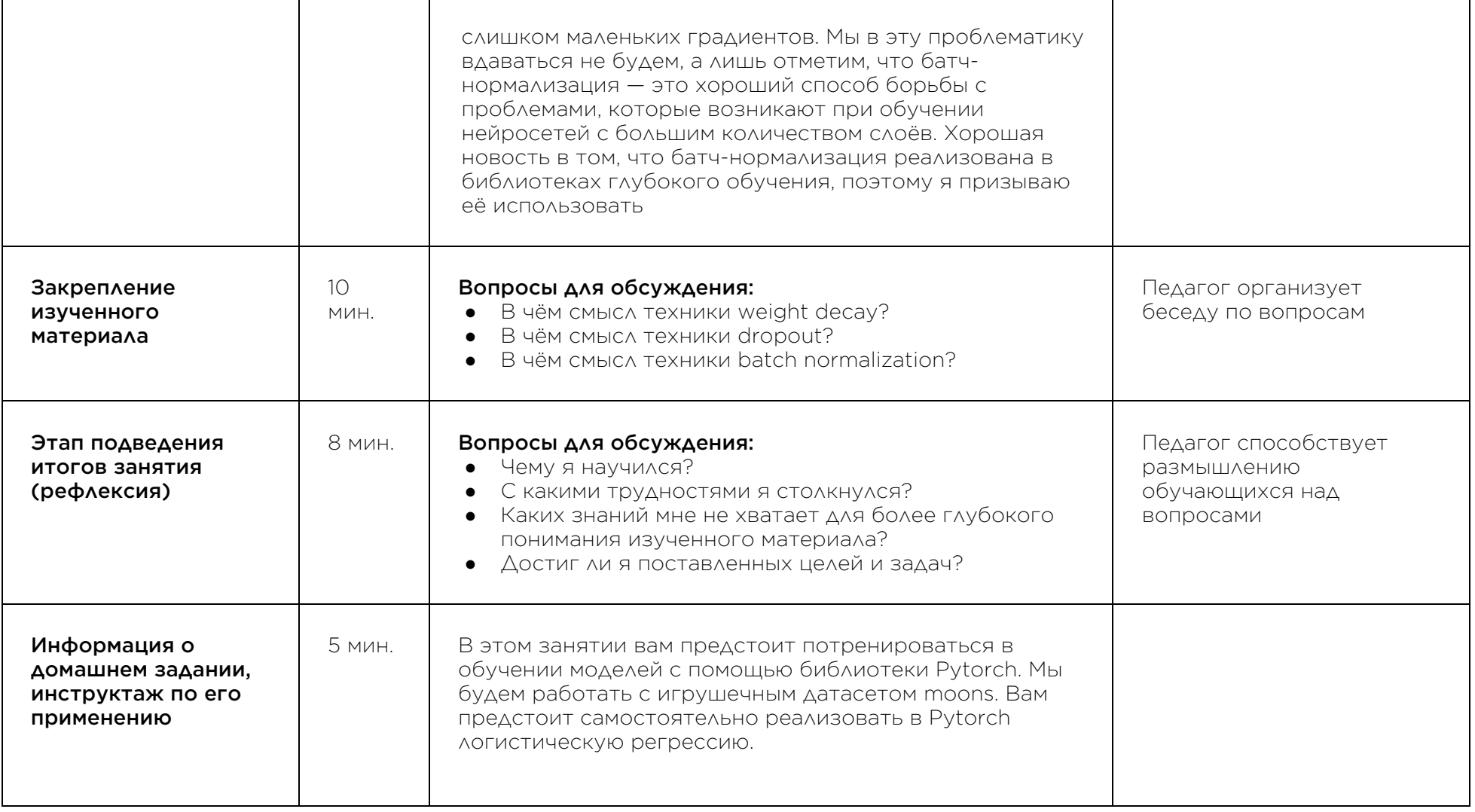

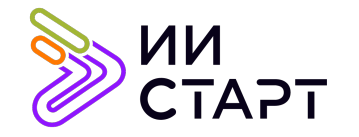

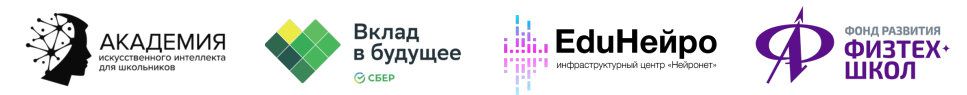

⊜ФПМИ

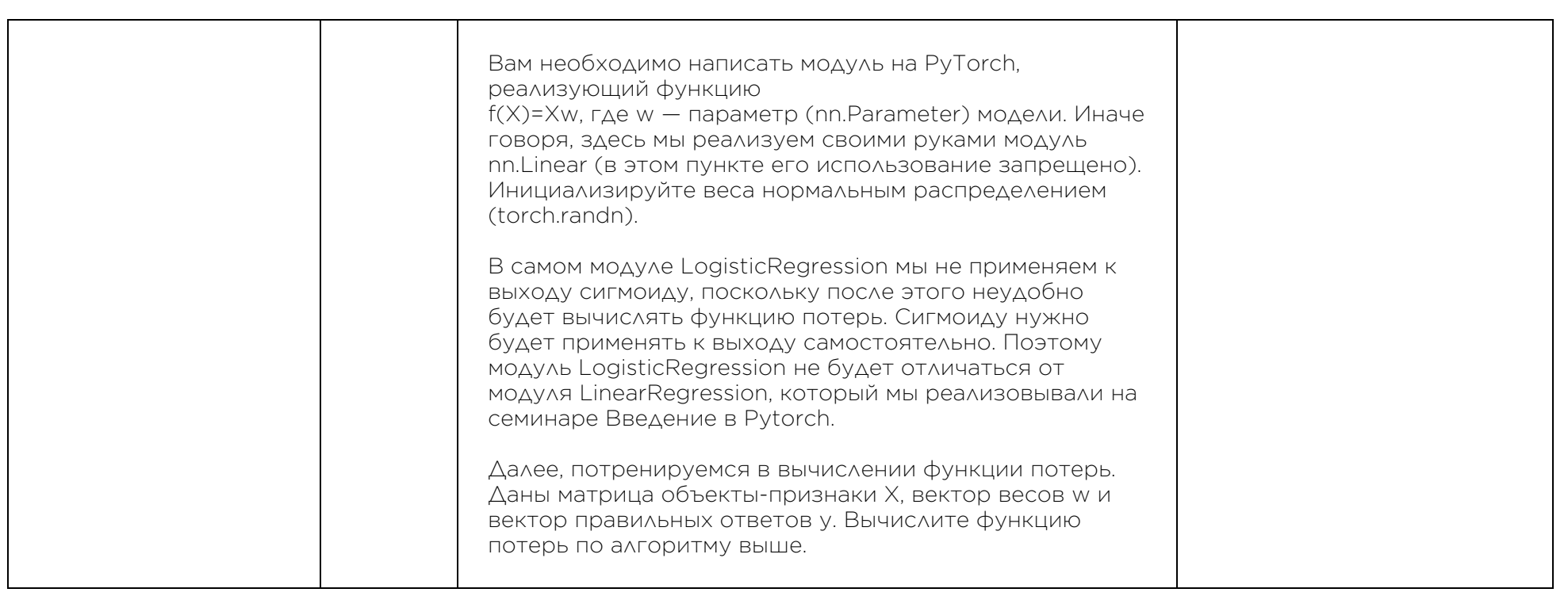

## Рекомендуемые ресурсы для дополнительного изучения:

- PyTorch. [Электронный ресурс] Режим доступа: https://habr.com/ru/post/334380/.
- Глубокое обучение. тонкая настройка нейронной сети. [Электронный ресурс] Режим доступа: https://habr.com/ru/company/wunderfund/blog/315476/.
- Регуляризация. [Электронный ресурс] Режим доступа: https://neerc.ifmo.ru/wiki/index.php?title=Регуляризация.
- Batch Normalization для ускорения обучения нейронных сетей. [Электронный ресурс] Режим доступа: https://habr.com/ru/post/309302/.